Hi,

I would like to welcome you to the 108th issue of the "More4you Newsletter"!

Today is Wednesday, the 1st of June, 2005.

The current number of subscribers is: 62,123

================================================================ More4you Newsletter ... more tips, training & tutorials for webmasters & entrepreneurs. -=-=-=-=-=-=-=-=-=-=-=-=-=-=--=-=-=-=-=-=-=-=-=-=-=-=-=-=- Everything you need to make your website & business a success! \*\*\*\*\*\*\*\*\*\*\*\*\*\*\*\*\*\*\*\*\*\*\*\*\*\*\*\*\*\*\*\*

> Issue 108 - June 01, 2005 \*\*\*\*\*\*\*\*\*\*\*\*\*\*\*\*\*\*\*\*\*\*\*\*\*\*\*\*\*\*\*\*

Published & edited since 1996 by Frank Bauer

 [www.add2it.com](http://www.add2it.com/ref/track.cgi?id={--add2it$m4u--}) | [www.more4you.ws](http://www.add2it.com/ref/track.cgi?id={--add2it$m4u--}&pid=m4u) | [www.frankbauer.name](http://www.frankbauer.name/) [www.add2you.com](http://www.add2you.com/track.cgi?id={--add2you$m4u--}) | [www.jvleads.com](http://www.jvleads.com/) | [www.million-mall.com](http://www.million-mall.com/) ================================================================ The More4you Newsletter is delivered by subscription only. Subscription and removal instructions are located at the end of this newsletter.

Table Of Content: -=-=-=-=-=-=-=-=-

- 1) Editors Blurb
- 2) First Article:

```
 "10 Ways to Easily Sell Expensive Products as an Affiliate" 
by Anik Singal
```
- 3) The Question & Answers Section: "How to get past the "I don't have any money right now" complaints, how do I resell domain names and reliable and cheap bulk mailer programs"
- 4) Second Article: "LEADS: List of Email Addresses for Direct Selling" by Eva Browne-Paterson
- 5) Recommended By The Publisher: "HotConference"
- 6) Newsletter Notes & Policies

================================================================ Please click here to download the PDF version of the newsletter:<http://www.add2it.com/news/issues/more4you-06-05.pdf> ================================================================

1) Editors Blurb:

I have just finished a brand new Add2it software product and you are the very first person that I am telling about it...

Frank Bauer's Add2it LeadsMailer Pro... "The easiest way to email your leads today!"

There are no scripts to install on a web server, no monthly fees to pay, no more complicated software to use...

If you know how to use Outlook to send an email to your mom, then you can easily use this software to send thousands of personalized emails to your leads today!

Add2it LeadsMailer Pro is a Desktop Mailing Software for Windows 98/ME/NT/XP/2000/2003.

You can find it at: [http://www.leadsmailerpro.com](http://www.leadsmailerpro.com/)

In the last issue I told you that I would do some testing to see how many people open the More4you Newsletter email and how many are actually reading it.

Now I have the results to share with you...

- 1. The last issue has been emailed to 64,961 unique email addresses
- 2. Out of those, at least 2,126 unique subscribers have opened the email.

 Why at least? Because those that have been offline while opening as well as those that don't load graphics in HTML emails automatically have not been counted.

3. Out of those, 76 unique subscribers clicked on the link in this Editors Blurb section. Thank you!

Does this mean that only 76 read that issue? No. It just means that 76 noticed that link and cared to click on it. Again, my sincere thanks to you 76!

Now I am sure, the results could have been better. Without

HTML in the message and with a bribe for clicking that link I am sure more than 76 would have clicked it. Let's try! :)

Please click on the following link to say "Yes, I read it!" and I show you how you will get a Corey Rudl product worth US \$67 for free...

<http://add2it.com/go/to.pl?l=read&u=!IP-PDF>

Thank you for your help! :)

Again, next issue I will share with you the results.

Quick update on the Add2you Doubler project:

Since the 14th of November 2004, our 774 members have been paid \$10,405 in bonuses and commissions. Besides that 929,305 banners and 576,130 text ads of our members have been displayed and received thousands of clicks.

Check it out at: <http://www.add2you.com/doubler/>

If you are interested to partner with me or get a free software script copy for a translation for any available language (see the following web page), please contact me.

You can find the partnership details at: <http://www.add2it.com/ref/joint-venture.shtml>

And the contact form is located at: <http://www.add2it.com/contact.shtml>

<sup>-</sup>

<sup>-</sup>

And last, the winners of the May 2005 giveaway! :)

Last months promotion & survey entries giveaway winners: --------------------------------------------------------

1st Prize: Free copy of Add2it PostIt Pro software tool (\$27 value) + Coupon for \$25\* off your next Add2it.com Scripts & Services order (Total Value: \$52).

The winner is: Kerri-Ann Price (kerrip@\*\*\*\*\*\*\*\*\*\*.net.au)

2nd Prize: Choice of the Free to Sell6 eBook collection or the Cash Flow Killer Mini Sites eBook package incl. possibility to get monthly commissions and upgrade to Add2you Advanced Level + commissions paid for your upline + Coupon for \$25\* off your next Add2it.comorder (Value: \$32.95).

The winner is: Reg Charie (add2it@\*\*\*\*\*\*-\*\*\*\*\*\*\*\*\*\*\*.com)

Last months Add2it Affiliate Program and Add2you Program giveaway winners: --------------------------------------------------------

Prizes: Add2it affiliates & Add2you Advanced Level members get for one month a banner or text ad on all affiliates index pages + Coupon for \$25\* off their next Add2it.com Scripts & Services order! (Value: \$125)

> Add2you Free Level members get their choice of the Free to Sell 6 eBook collection or the Cash FlowKiller Mini Sites eBook package incl. upgrade to Add2you Advanced Level + commissions paid for their upline + Coupon for \$25\* off your next Add2you.com order! (Value: \$32.95)

The winners are: Add2it - Russell Brunson <http://add2it.com/ref/home/russbrun.shtml> Add2you - Ashlyn Dumile <http://www.add2you.com/now/ashfreelaptop.shtm>

Congratulations to all winners... :) Please contact me at for complete details on how to obtain your prize.

Please don't forget to join our monthly & annual giveaway at: <http://www.add2it.com/giveaway.shtml>

Ok, now let's get started immediately ... have fun, relax and enjoy!

'Whatever the mind can conceive and believe... it can achieve.' Napoleon Hill, Think & Grow Rich

To your success,

Frank Bauer

[http://www.frankbauer.name](http://www.frankbauer.name/)

Publisher & Editor of the "More4you Newsletter" [http://www.more4you.ws](http://www.add2it.com/ref/track.cgi?id={--add2it$m4u--}&pid=m4u)

-=-=-=-=-=-=-=-=-=-=-=-=-=-=--=-=-=-=-=-=-=-=-=-=-=-=-=-=-

Sponsor Of This Newsletter Issue:

Serious about YOUR Home-Business? Serious enough to give me 7 minutes of your time? Come inside... I just want to show you a short movie I found... psssst!...YOUR even IN it!

[http://more4you.ws/gdi/](http://more4you.ws/gdi/?add2it&%5efname%5e&%5elname%5e&%5eemail%5e)

================================================================

2) First Article:

 -=-=-=-=-=-=-=-=-=-=-=-=-=-=--=-=-=-=-=-=-=-=-=-=-=-=-=-=- "10 Ways to Easily Sell Expensive Products as an Affiliate" by Anik Singal -=-=-=-=-=-=-=-=-=-=-=-=-=-=--=-=-=-=-=-=-=-=-=-=-=-=-=-=-

One of the quickest ways to boost your affiliate income is to offer high ticket products. Commissions as low as 5% can still pay off handsomely, provided the item carries a big enough price tag. Plus some pay-per-lead programs offer hefty bounties of \$50 and up for qualified leads.

So why don't more affiliates build sites around high-ticket products? Because the higher the price, the more likely your visitors will experience 'sticker shock.' It's only natural. People's internal resistance kicks in because they're always a little uneasy when it's time to shell out big bucks online. This is true no matter how badly they want what you're selling.

But if there's one thing super-affiliates know how to do, it's overcome buyer resistance. So here are 10 never-fail techniques I've been teaching my clients and students. Apply each one to your affiliate business, and you'll soon see skyrocketing conversion rates on higher-priced products and lucrative upsells.

#1 - Turn your pocket calculator into a salesman.

Numbers can almost always support of your selling proposition, so put those numbers to work! Ask yourself how many ways can you MONETIZE the benefit of your product or service. Then put those numbers on the table.

For example, if you're selling a \$1499 teleclass that teaches people options trading, calculate the LOWEST possible profit they will make from your system in one year's time. Say that even if they got the most mediocre results, they'd still make an average of \$300 per day.

That means in a 5 day work week they'd make an average of \$1500. In a 4-week month they'd make \$6,000. In a 50-week year they'd make \$75,000. Now ask them to compare that to their current salary or hourly wage. Don't hype it up, just let the numbers speak for themselves.

#2 - Break the cost into easily digested chunks.

Ask yourself, what sounds better: '\$29.95 a month' or '\$359 a year?' Even if the prospect has to pay the entire sum up front, show them how that big price tag isn't so big after all.

A variation of this is comparing the price of your item with some commonplace or routine expense: 'For less than the price of your monthly double-lattes, you could be learning the secrets of billion-dollar investment managers...'

#3 - Word the price to make it seem tiny!

A \$197 annual subscription sounds like a lot of money. But gaining access to business-critical information for just 54 cents a day sounds like, well... peanuts!

#4 - State the value of each component, then add 'em up for dramatic effect.

This works best for information products, but if you're creative, you can use it with almost anything, especially consulting services.

If your investment course sells for \$599, make a list of everything your buyers get: digital reports, videos, workbook, telephone hotline, private site access, software, etc. Put a price tag on each - make it realistic, please - then show how they add up to much more than \$599.

Or let's say you're offering to install, configure, and customize an off-the-shelf software package for a total price of \$699. Simply show how many hours you spend on each element, multiply by a realistic but high-end hourly rate... and show how buyers are getting \$2500 worth of services for only \$699!

#5 - Bundle in bonuses or add-ons that your prospects can't easily price.

This takes some extra work, but I really love it because so few affiliates are doing it.

Let's say you're an affiliate for high-ticket digital SLR

cameras. Tell your buyers that when they purchase any camera over \$599 from you, and they send you a copy of their receipt, they'll get a bonus CD-ROM packed with digital photography tips, imaging freeware and shareware, and your handpicked online resources for supplies, accessories, and photo printing.

Sure, you'll need to contact freeware and shareware authors to get their permission to include their software on your disk. (Guess what? Almost none will refuse - you're promoting them via direct mail for free!) And yes, you'll have to write up some tips and find photo resources.

But you can pack this CD with affiliate links. And you'll be saving your prospects a boat load of time. Your buyers can't compare it to anybody else's bonus CD, since nobody's offering one quite like yours. You can put any realistic value on it, promote it heavily, and get endless viral marketing value out of it.

And best of all, it's a way to get buyers to VOLUNTARILY give you both their email and snail mail addresses! Nice.

#6 - Show a huge return compared to the purchase price.

Spell out, in dollars and cents, how the cost of your product or service is a drop in the bucket compared to the returns it generates.

Let's say your \$799 workplace safety review course helps businesses pass inspections. Then calculate the exact cost of failing an inspection. List fines, penalties, cost of business shutdowns, etc. These will literally add up to five figures, a huge expense compared to the price of your course.

#7 - Make your prospects relieved that you're charging so little

This one's so easy, I'm amazed more affiliates don't do it. Show higher prices for other products... then tell them your price, which of course is much, much less!

Are you selling an investment course? First talk about \$1 million private investment accounts... and the huge commissions investment managers charge. By the time you tell them about your \$599 course, your prospect will breathe a sigh of relief!

Sure, it's an apples-to-oranges comparison. That's the whole point. You're showing your prospect why your \$599 course is the least expensive choice for them... and maybe the only affordable one.

#8 - Preempt price objections.

Most sales pages for expensive products and services play on emotions and benefits. They build desire and perceived value over several thousand words and literally 'sell' the person BEFORE price is even mentioned.

But sometimes you can do the opposite - and reap big rewards by pre-qualifying visitors. That's right, tell people the price up front. Then play on the drama and exclusivity of a big number to weed out the tire kickers!

Here's an example: 'This course is for serious investors only. It costs \$1299. If you're scared by that price, or if you're unwilling to invest in your ability to create wealth, then our course is not for you.'

Sure, this approach is based on snob appeal. But it's also very powerful reverse psychology: the more you tell a prospect they don't qualify, the more some people will insist that they DO!

If you don't believe this approach works, some of the greatest direct response copy of all time has taken it all the way to the bank. One fund-raising letter that generated millions for a bird-watching expedition stated: 'It will cost you \$10,000 and about 26 days of your time. Frankly, you will endure some discomfort, and may even face some danger.'

#9 - Use a 'false close' to create suspense.

It's a classic... and it still works. Establish the value and desirability of your product without a doubt, but delay gratification for a few more paragraphs while piling on even more benefits.

The most common false close is the old 'But wait, there's more...? tactic. Even though your case is made, you don't stop and mention one or two more irresistible benefits.

This is also a great place to meet possible last-minute

objections by pulling out the 'Warning! Don't buy any investment course unless it meets these 8 criteria.' If your prospects have gotten this far, they WANT the product. So give them 8 or 10 or 20 more ways to justify that big expenditure!

## #10 - Sound like the leading expert in your field.

Price resistance diminishes in direct proportion to trust. If your visitors believe that you're an unchallenged expert in your niche, they're much more likely to make that big-ticket purchase.

How do you establish this aura of expertise. Offer UNIQUE solutions they can't get elsewhere. Show PROOF that your product or service works as promised. Display prominent TESTIMONIALS and ENDORSEMENTS from respected authorities in related fields.

And avoid hype at all costs. It's far better to sound low key -- but confident - than to scream for attention.

And remember, prospects aren't stupid. If you back up your claims with hard facts and data, they'll gladly plunk down hundreds to thousands for your affiliate promotions. But if you don't, they're smart enough to look to your competitors!

 $- -$ 

This article is written by Anik Singal, founder of AffiliateClassroom.com. Anik Singal has developed his own affiliate system that helped him earn well over \$10,000 in just 60 days. Now, he's looking for a few students to train one step at a time.

Sign up for a FREE course and find out more:

<http://add2it.com/see.pl?AC>

-=-=-=-=-=-=-=-=-=-=-=-=-=-=--=-=-=-=-=-=-=-=-=-=-=-=-=-=-

How did you like the content of the first article?

- Good:<http://add2it.com/go/to.pl?l=C1-Good> (Last issue: 57.1%)
- Ok: <http://add2it.com/go/to.pl?l=C1-Ok> (Last issue: 28.6%)

Bad: <http://add2it.com/go/to.pl?l=C1-Bad> (Last issue: 14.3%)

Last issue:

 "How to Rule Google Adwords from Day 1 Even if You're up Against 100 Ads... and Pay less then them all!" by Anik Singal

================================================================

3) The Questions & Answers Section:

-=-=-=-=-=-=-=-=-=-=-=-=-=-=--=-=-=-=-=-=-=-=-=-=-=-=-=-=-

Each issue, we are going to post a new question of interest for all marketers and the best answer(s) to the question of the previous issue.

The question for the next issue: --------------------------------

This time I have some very interesting questions for all webmasters and entrepreneurs.

Please be so kind and answer a short survey in regard to staying focussed, grabbing people's attention and having a list of loyal subscribers at: <http://www.add2it.com/news/more4you-survey.shtml> The result will be published in the next issue.

You have an interesting question you would like answered? Please submit it also at: <http://www.add2it.com/news/more4you-survey.shtml>

-=-=-=-=-=-=-=-=-=-=-=-=-=-=--=-=-=-=-=-=-=-=-=-=-=-=-=-=-

The question of the last issue: -------------------------------

Last issue I asked you to answer a short survey in regard to how to get past the "I don't have any money right now" complaints, how do I resell domain names and reliable and cheap bulk mailer programs.

The results of the survey: --------------------------

- 1. How do I get past the "I don't have any money right now" complaints? I have people that want my services, but not enough to pay for them. (Question submitted by: Liz Shaw)
- Kerri-Ann Price <kerri@home-business-help.com> : "Great Question! My answer is to keep working with the people who really want your products/services. If they want them they will eventually buy them if you stay connected to them."

Paul Monea :

 "I offer a 60 day money back guarantee and break the price down into monthly installment payments. I then use the 'for the price of a cup of coffee a day' close."

Wayne Ikebucih <more4you@marketing4all.net> :

 "Question: Will they be able to afford it in the future? If yes then how about a payment plan or a subscription plan. This way you commit X number of hours per month. If your service is helping them profit then the future payment shouldn't be much of a problem.

- 2) If no then perhaps you need to seek a better funded target market.
- 3) Their objection may simply be the result of them not seeing the value and benefit of your service. If you can communicate the value of your service as 10 X higher than your fee then I think they would find the money or they may not be your best market anyway (see 2)"

Reg Charie <add2it@dotcom-productions.com>:

 "I use the following to bring in clients and generate a self sustaining cash flow.

[http://dotcom-productions.com/Design/participating-partner.htm"](http://dotcom-productions.com/Design/participating-partner.htm)

Paul Cocoanto <ebonilic1@comcast.net>: "How much do these people pay for coffee every month?"

 "You probably have to just keep on advertising to find the ones with the money, and forget about the ones without money, depending on the service you are selling. If you were selling the GDI business, I would explain the benefits of the growth of multiplication. Even if you had to start very slowly with very little money, which is what I have had to do myself."

Mark Myszak <Webmaster@WinGame.biz> :

 "There are several answers to the question. Perhaps a better qualification process to weed out the non-qualified buyers.

 Barter, Trade, Payment Plans or Joint Ventures are options. The real question is "If a client does not have money to pay for my services should I take that degree of risk?" A business that is in financial trouble will be a trouble

Beth White :

**More4you Newsletter ... more tips, training & tutorials for webmasters & entrepreneurs. Issue 108 – June 01, 2005**  client for the most part. Or maybe not  $i-j$ "

Doris Kornegay <dorisk@shreve.net> :

 "I have an incredible product that it hitting a million dollars a day in sales, because it works! People are asking for it, yet when I speak with them, I hear about how they don't have any money.

 Once I determine that they REALLY do want the product, I ask them, 'If you were on a road trip and had a flat tire, would you just sit there forever because you didn't budget for a flat tire? Or, would you FIND A WAY to get the tire fixed so you could get back on the road?' This opens the door for me to explain 2 things:

- 1. How my product could ultimately save them money.
- 2. How our business is experiencing unprecedented Industry growth, and how they could earn a substantial monthly residual income.

 Truly serious people usually 'find' the money. I don't worry about the rest. They don't 'have what it takes' to be a success in this industry."

#### Jeff :

 "Why not offer installment payments? That way you will probably be able to increase sales to a wider audience since most people have at least a little money they can use but a lot of people do not have very large sums to invest."

## John Crisano <webmaster@ebizhookup.com> :

 "Give them a small sample of your service. If they still don't want to pay for it, you are better off. Those type of folks are bottom feeders. Especially if it is a service. If by some chance they would pay you for your service, they may never be pleased, and cause you more grief than it's worth."

# Roy Dietz :

 "Liz: I've been there many times (the other side of the coin - not having enough money to buy - ) and the only thing I could do was forego whatever it was I wanted. Liz, it's a fact of life... We can't have everything we want. Send them an email, indicating you're sorry, but you do understand, and assure them that you will keep them in your data base, and

**More4you Newsletter ... more tips, training & tutorials for webmasters & entrepreneurs. Issue 108 – June 01, 2005**  will contact them in the future..."

Comments: Really good tips... thanks mates! :)

 I agree, we simply need to keep those people in the loop and once the time comes that they figure out a way to pay... they will.

 Offering a installment payments option is something I offer too. But so far I noticed that hardly anybody uses that option and most pay the full amount at once.

2. How do I resell domain names? (Question submitted by: George DaSilva)

Reg Charie <add2it@dotcom-productions.com>: "Do some research into companies that offer subdividable hosting packages.

They will often have a domain name registration package."

Paul Cocoanto <ebonilic1@comcast.net> : "Go to GODaddy.com"

Beth White :

 "Does this mean domain names you have registered to resell at a profit? Perhaps, advertise them on eBay?"

Jeff :

 "Well, one obvious way is on Ebay or other auction venues. Another way is to frequent online business or computer related forums. You might even try advertising offline in places that cater to business/computer topics. One more possibility is to approach online or offline merchants that deal with the theme of your domain names and offer them for sale."

Comments: Here is the direct URL to the Domain Name Aftermarket that GoDaddy offers... <https://www.tdnam.com/> Other places to sell your domain names at are...

<http://www.afternic.com/>

<http://www.sedo.com/>

 If you like to become a domain name reseller, please check out: [http://www.wildwestdomains.com](http://www.wildwestdomains.com/)

- 3. I am looking for a reliable and cheap bulk mailer program to send to all of my leads. Is there a good one out there? (Question submitted by: Barbara Osborne)
- Paul Monea : "SendStudio is the best I've found."
- Wayne Ikebucih <more4you@marketing4all.net> : "Are your leads double opt-in - if not you may be setting yourself up for spam complaints. Typically the best way would be to use am autoresponder system like Aweber or Getresponse to capture them as double opt-ins or at least capture time stamps and IP addresses.

 Mail List King is \$49.00 and would probably handle most of what you want. Depending on the size of your list you may need something that runs on a server as opposed to your own account."

Reg Charie <add2it@dotcom-productions.com>: "Beware of software that uses your main email service as you will be certain to get 'spam' complaints, (even with an opt in list).

 Complaints to your service provider might get your account suspended or canceled.

It is much better to go with a hosted service.

 I have used BamBooBiz for several clients and as an associate, can strongly recommend their service."

- Paul Cocoanto <ebonilic1@comcast.net>: "I use Groupmail."
- Mark Myszak <Webmaster@WinGame.biz> : "Are you looking to mail to your leads or sell them the program?

 There are quite a few solutions depending on the resources you are working with."

Jeff : "Well, one obvious way is on Ebay or other auction venues. Another way is to frequent online business or computer related forums. You might even try advertising offline in places that cater to business/computer topics. One more possibility is to approach online or offline merchants that deal with the theme of your domain names and offer them for sale." John Crisano <webmaster@ebizhookup.com> : "You are at the right spot = Frank Bauer has one of the best mailing programs around. Don't look any further." Roy Dietz : "Barbara: Perhaps reliable and cheap don't go hand-in-hand. Reliable mailers have earned their reputation thru quality production... I would doubt that cheap is best. Try GetResponse." Comments: Thanks John. :) Even before I will share with you the products I personally developed and offer, here are the details for those recommended above... AWeber - Online service, US \$19.95 / monthly <http://add2it.com/see.pl?AWeber> BamBooBiz - Online service, US \$34.95 / monthly <http://postmasteronline.com/cgi-bin/sgx/d.cgi?10744> GetResponse - Online service, US \$17.95 / monthly <http://add2it.com/see.pl?GetResponse> GroupMail - Desktop software, US \$99.95 - 249.95 <http://add2it.com/see.pl?group-mail> Mail List King - Desktop software, US \$49 - 89 <http://add2it.com/see.pl?MailListKing> SendStudio 2004 - PHP script, price US \$239 - 899 <http://add2it.com/see.pl?SendStudio> Now, here are the programs I developed for this

purpose... :)

 Add2it Mailman Pro - Perl software script, US \$97 <http://add2it.com/scripts/mailman-pro.shtml>

 Add2it Mailman Standard - Perl software script, US \$37

<http://add2it.com/scripts/mailman-standard.shtml>

 Add2it Mailman Free - Perl software script, Free <http://add2it.com/scripts/mailman-free.shtml>

 Add2it AutoRespond Pro - Perl software script, US \$77

<http://add2it.com/scripts/autorespond-pro.shtml>

 Add2it MailResponder Pro - Perl software script, US \$137 <http://add2it.com/scripts/mailresponder-pro.shtml>

 Add2it LeadsMailer Pro - Desktop software, US \$47 [http://leadsmailerpro.com](http://leadsmailerpro.com/)

4. Are you a subscriber of the More4you newsletter?

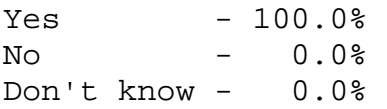

-=-=-=-=-=-=-=-=-=-=-=-=-=-=--=-=-=-=-=-=-=-=-=-=-=-=-=-=-

How did you like the content of questions and answers section?

Good:<http://add2it.com/go/to.pl?l=C4-Good> (Last issue: 40.0%)

Ok: <http://add2it.com/go/to.pl?l=C4-Ok>

```
 (Last issue: 40.0%)
```
Bad: <http://add2it.com/go/to.pl?l=C4-Bad> (Last issue: 20.0%)

Last issue:

 "Bringing targeted traffic to mini sites, how to develop a large opt in list and the most successful way to make money online"

================================================================

4) Second Article:

 -=-=-=-=-=-=-=-=-=-=-=-=-=-=--=-=-=-=-=-=-=-=-=-=-=-=-=-=- "LEADS: List of Email Addresses for Direct Selling" by Eva Browne-Paterson -=-=-=-=-=-=-=-=-=-=-=-=-=-=--=-=-=-=-=-=-=-=-=-=-=-=-=-=-

We all have something to promote and quite often the case is that we aren't making enough sales. Sales bring in the dollars so they are an integral part of online marketing. We all need to get those potential customers to visit our sites, take a look at our products and hopefully buy to make a decent living. How? There are many methods applied on the internet and this article will discuss how to get fresh leads to see your product and, with any luck, make a purchase from your site.

If you're like me and don't really like to recruit or don't have a lot of time on your hands, leads are an excellent source for a "head start!"

What are leads? As the title of this article states, they're a list of email addresses of potential customers that you can contact with your offer.

How do we obtain leads? There are several methods:

- 1. Acquire your own leads list by using a splash page. Here's a simple example of a splash page that took me 2 minutes to make just yesterday. Click here... <http://more4you.ws/gdi/movies.html> All you would need to do is add a subscription via email or by using an autoresponder form. Easy.
- 2. Use an opt-in teaser page when promoting affiliate programs. This is where they opt-in to your own private list before seeing your affiliate opportunity. -)
- 3. Purchase leads. The chances of success are higher here as these people have opted in to receive more information about business opportunities. So you can purchase them and drop them straight into your autoresponder follow-up series, which will of course include a disclaimer and a way to opt-out. To play it safe, always purchase from a reputable source.

I conducted a search for leads at AltaVista and came up with millions of results. I checked out several, compared each program and this one has the best priced leads and quality that

could see:

[http://www.jvleads.com](http://www.jvleads.com/) provide 2,000 leads to members every month. They are fresh, 0-7 days since opt-in and pre-verified for deliverability. Cost is \$37/month.

If you're looking for signups, conduct a search in Google for guaranteed signups. Some just guarantee a signup if the program you are offering is free and they're a great way of building your downline. If you are looking for someone to upgrade though, you would definitely need to build a relationship by servicing your downline. You can see an article on that topic here: http://www.evieb.com/new-zarticles.html#service

The best lead source you can find would have to be Google Adwords, although it can be seen as expensive for some. You create ad campaigns using keywords in Google's PPC system and when prospective customers click on your ad and visit your web site, you should capture their information by making them enter their name and email address to go further. Instant lead.  $-$ )

So if you're ever stuck wondering who to send your offer to, try looking a little closer at some of the programs offered on the internet or maybe even some you already belong to! Or carry out a category-specific search for leads in a search engine and you will see 1000's of services available. Whenever possible, always go with a service that has been recommended by someone you trust or someone who has previously used that service with good results. Also carry out your due diligence -- make sure all your questions are answered before you purchase leads.

Good luck and I hope you make some more sales soon! :^)

 $- -$ 

Eva Browne-Paterson is the Editor / Publisher of EvieB's New-Z Your One Stop Advertising Resource. <mailto:evieb@evieb.com> Eva has spent 13 years working the internet and writes Original Articles that will Help You to Promote Your Business! Subscribers can place a Free Ad to over 65,000 every week! Subscribe Today & Receive Great Bonuses! <http://www.evieb.com/new-z.html>

-=-=-=-=-=-=-=-=-=-=-=-=-=-=--=-=-=-=-=-=-=-=-=-=-=-=-=-=-

How did you like the content of the second article?

Good:<http://add2it.com/go/to.pl?l=C3-Good> (Last issue: 20.0%)

Ok: <http://add2it.com/go/to.pl?l=C3-Ok> (Last issue: 0.0%)

Bad: <http://add2it.com/go/to.pl?l=C3-Bad> (Last issue: 80.0%)

Last issue:

 "8 Tips to be Successful with your own JV offer" by Frank Bauer

================================================================

5) Recommended By The Publisher:

-=-=-=-=-=-=-=-=-=-=-=-=-=-=--=-=-=-=-=-=-=-=-=-=-=-=-=-=-

Whenever I find a great product or service and tested it inside out, this will be the place where you will hear about it.

If you know about a great product or service that you have already tested inside out, please let me know about it. Also if you own a great product or service, send a sample and a detailed description what makes it so great using this contact form: <http://www.add2it.com/contact.shtml>

Again... only if I believe after testing it inside out that this product or service is really of a great value, it can be mentioned right here.

-=-=-=-=-=-=-=-=-=-=-=-=-=-=--=-=-=-=-=-=-=-=-=-=-=-=-=-=-

This issues recommended product: HotConference <http://add2it.com/see.pl?HC>

Joel Therien, a good friend and the president of Kiosk / Hot Conference has announced that their conference software is now fully out of beta and ready for the world at large!

I personally use it now already since November 2004.

Joel is so confident that you will love the product so much that he wanted me to let you know that he is giving an unlimited seat room away for you to use for only one dollar for the first month!

And I want to make this for you 100% risk free... check out Hot Conference for just \$1 for a whole month... and if you for whatever reason don't like it, I will give you \$2 back! This way this \$1 trial is 100% risk-free for you!

Never mind the fact that you can save hundreds in long distance, time, travel expenses and really increase your own corporate exposure with a product like this.

The latest release of HotConference is in my opinion the most innovative and reliable Peer to Peer (P2P) conferencing software on the Internet. VoIP or Voice Over IP is becoming one of the fastest growing technologies on the internet today. It is literally free to talk to one person in Australia while you

reside in the United States. But...

Once you want to talk to more than one person at a time, things can get pricey and here is why. Most, if not all, software technologies run conferencing run their software on a centralized server. When ten, one hundred, or even thousands of people connect to one machine, one of two things can happen.

1. Your conferencing provider will run out of bandwidth and your voice chat will be a horrible experience ...

Or...

2. You will utilize so much bandwidth that the cost of your room will not allow you to eat for a month. Before Joel developed his own proprietary technology, he was paying \$180 a month for a 100 seat conference room. He went shopping on the net only to discover that others were charging as much as \$400 for one conference call!

So after searching and searching he decided that he had had enough... he was going to make his own cost affordable and proprietary system that utilized the resources that were available to us... the bandwidth provided by your Internet Service Provider. Their unique compression audio system allows people even on dial up to have the best voice quality and experience available on the Internet today.

With HotConference you can... finally:

- Have not only one, not two... but 5 conference rooms with unlimited seats for one low monthly price
- Talk for absolutely free with anyone in the world
- Talk in crystal-clear telephone quality with hundreds, and even thousands for one low monthly price
- Enjoy flat-rate monthly pricing for unlimited use

Some great moderator functions include:

- See who is online and who is not ... invite someone to your conference room immediately
- Ban or reject members or your competition
- See the profile of people logged into your room
- Doorbell sounds when someone is entering the room... you also get a popup outside your system tray
- Ability to allow public or private text chatting. Your end users can open a private text chat box while listening to your

# **More4you Newsletter ... more tips, training & tutorials**

**for webmasters & entrepreneurs. Issue 108 – June 01, 2005** 

conference

Why use the HOTConference room?

- Reduce travel expenses and time for business meetings
- Reduce your long distance phone bill. Talk to anyone in the world for free
- Share photos in real time with your family anywhere in the world
- Send documents, files, other applications instantly with anyone in the world
- Improve collaboration, employee training, and customer service

Summary - I highly recommend to check out HotConference <http://add2it.com/see.pl?HC>

-=-=-=-=-=-=-=-=-=-=-=-=-=-=--=-=-=-=-=-=-=-=-=-=-=-=-=-=-

This are the other products / services I am currently looking at in alphabetical order...

- 3x7: VoIP Audio/Video Conference System <http://add2it.com/see.pl?3x7>
- 5PayChecks: Build 5 residual income checks with a one-time effort <http://add2it.com/see.pl?5PayChecks>
- Ad Word Analyzer: Keyword Research Software Tool <http://add2it.com/see.pl?AWA>
- Home-Income-Team: Multiple Program Promotion Tools <http://add2it.com/see.pl?HIT>
- InstantVideoGenerator: Streaming Video System <http://add2it.com/see.pl?InstantVideo>
- Internet Success Club: Gets you up and running with your own Internet business, in just minutes and with NO out of pocket expense. <http://add2it.com/see.pl?ISC>
- JV-Network: Free JV Network for Internet Marketers <http://add2it.com/see.pl?JVnetwork>
- TheListMachine: List building with a twist to double your efforts

<http://add2it.com/see.pl?TheListMachine>

- World Downline: Multiple Program Promotion <http://add2it.com/see.pl?WD>

-=-=-=-=-=-=-=-=-=-=-=-=-=-=--=-=-=-=-=-=-=-=-=-=-=-=-=-=-

How did you like the content of the recommended section?

Good:<http://add2it.com/go/to.pl?l=C5-Good> (Last issue: 0.0%) Ok: <http://add2it.com/go/to.pl?l=C5-Ok> (Last issue: 0.0%) Bad: <http://add2it.com/go/to.pl?l=C5-Bad> (Last issue: 100.0%) Last issue:

Affiliate Classroom - <http://add2it.com/see.pl?AC>

================================================================

6) Newsletter Notes & Policies:

-=-=-=-=-=-=-=-=-=-=-=-=-=-=--=-=-=-=-=-=-=-=-=-=-=-=-=-=-

- a) Please feel free to forward this newsletter in its entirety to your friends and associates. This information may not be electronically or otherwise transferred for any other reason. All rights reserved.
	- BTW: I made the PDF version of this newsletter brandable! What does that mean? You can now download a small branding tool at: <http://add2it.com/see.pl?brander> and use it to customize many of the links to Add2it.com & Add2you.com within the PDF version of the newsletter with YOUR OWN Add2it Affiliate ID and / or Add2you Members ID.

 When you pass it now around as a freebie or gift to other people... you can earn commissions!

- b) Privacy statement: Your name and email address will never be traded or sold with any third party.
- c) To subscribe to the "More4you Newsletter" visit: [http://www.more4you.ws](http://www.add2it.com/ref/track.cgi?id={--add2it$m4u--}&pid=m4u) or send an email to: [<mailto:subscribe@add2it.com>](mailto:subscribe@add2it.com)
- d) When you subscribed you supplied the following data: First name: Last name: Email address: To edit your name, please visit: [http://www.add2it.com/mmp/ed.cgi?m4u=^email^](http://www.add2it.com/mmp/ed.cgi?m4u=%5eemail%5e) (Replace ^email^ with your email address)
- e) To unsubscribe from this free newsletter please click here: [http://www.add2it.com/mmp/unsub.cgi?m4u=^email^](http://www.add2it.com/mmp/unsub.cgi?m4u=%5eemail%5e) (Replace ^email^ with your email address) or send an email to: [<mailto:unsubscribe@add2it.com](mailto:unsubscribe@add2it.com)>
- f) To receive a back issue of the "More4you Newsletter", please download it from the newsletter section at: <http://www.add2it.com/news/issues.shtml>
- g) Disclaimer: While I believe that the sponsors ezine advertisement is ethical, I cannot be held responsible for any claims made by third-party advertisers.

- h) If you would like to be the sponsor of next month's issue, please send an email to the autoresponder at <[mailto:news-sg@add2it.com>](mailto:news-sg@add2it.com). You will receive the "Sponsorship Guidelines" by email. Or simply visit: <http://www.add2it.com/news/order.shtml>
- i) If you'd like to write an article with tips, a training article or a tutorial for webmasters or entrepreneurs, please send an email to the autoresponder at <[mailto:news-ag@add2it.com>](mailto:news-ag@add2it.com). You will receive the "Author's Guidelines" by email. Or simply visit: <http://www.add2it.com/news/news-faq.shtml>
- j) I welcome all comments, questions, tips, news, topic suggestions and other material related to tips, training and tutorials for webmasters and entrepreneurs. Please submit your material for publication to: <[mailto:news@add2it.com?Subject=Publication](mailto:news@add2it.com%3FSubject=Publication)>
- k) To review "Frank Bauer's Choice", which just may be the right company for you, send an email to my autoresponder at: <<mailto:franks-choice@add2it.com>>

================================================================ More4you Newsletter [http://www.more4you.ws](http://www.add2it.com/ref/track.cgi?id={--add2it$m4u--}&pid=m4u) Publisher & Editor:  $\leq$  [<mailto:news@add2it.com>](mailto:news@add2it.com)

Address: 11/23-25 Metella Rd, Toongabbie NSW 2146, Australia Voice+Fax: +1-413-403-2654 Voice: +61-2-9896-6916 ICQ: 8036878 More contact information at: <http://www.add2it.com/contact.shtml> =-=-=-=-=-=-=-=-=-=-=-=-=-=-=-=-=-=-=-=-=-=-=-=-=-=-=-=-=-=-=-=- Scripts & Service for Your Web Business [http://www.add2it.com](http://www.add2it.com/ref/track.cgi?id={--add2it$m4u--}) =-=-=-=-=-=-=-=-=-=-=-=-=-=-=-=-=-=-=-=-=-=-=-=-=-=-=-=-=-=-=-=- Do YOU want YOUR choice of a FREE laptop? [http://add2you.com](http://www.add2you.com/track.cgi?id={--add2you$m4u--}) =-=-=-=-=-=-=-=-=-=-=-=-=-=-=-=-=-=-=-=-=-=-=-=-=-=-=-=-=-=-=-= Who the heck is Frank Bauer anyway? [http://frankbauer.name](http://frankbauer.name/) =-=-=-=-=-=-=-=-=-=-=-=-=-=-=-=-=-=-=-=-=-=-=-=-=-=-=-=-=-=-=-=- Get 2,000 0-7 Days Fresh Leads Each Month! [http://jvleads.com](http://jvleads.com/) =-=-=-=-=-=-=-=-=-=-=-=-=-=-=-=-=-=-=-=-=-=-=-=-=-=-=-=-=-=-=-=-

 (C)1996-2005 by Frank Bauer (except as noted) ================================================================ Information is power. Subscribe FREE now to the net's most sought after marketing, business and general information ezines. Receive 5 powerful MUST HAVE bonuses!

<http://www.webprotimes.com/gengroup/index.php>

================================================================